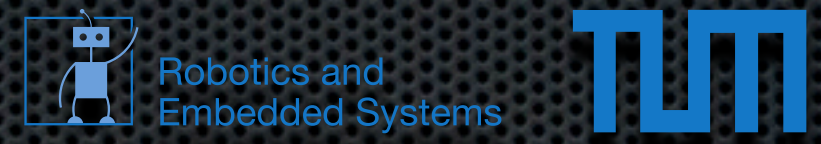

#### A whirlwind tour of C++ Echtzeitsysteme WS 2012/2013 [heise@in.tum.de](mailto:heise@in.tum.de)

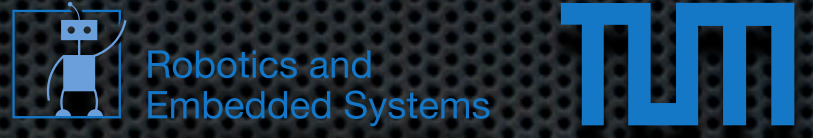

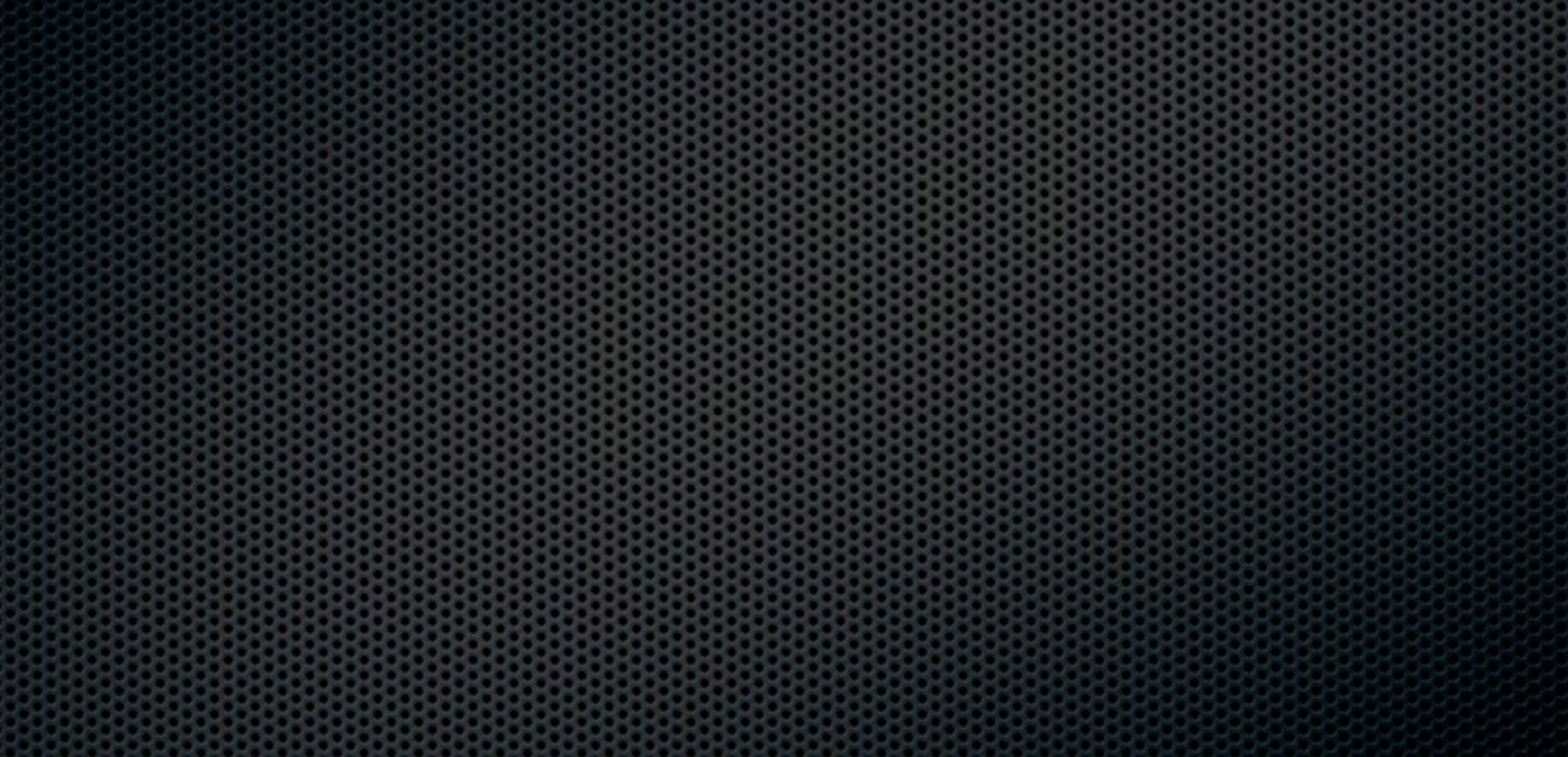

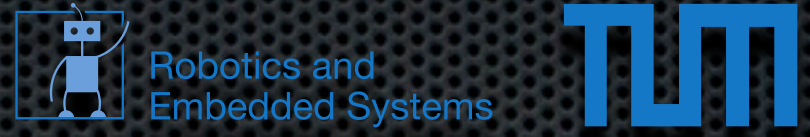

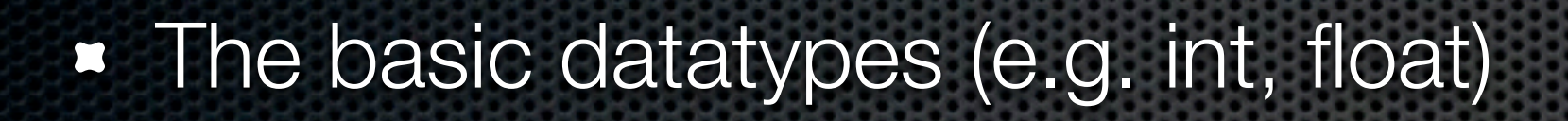

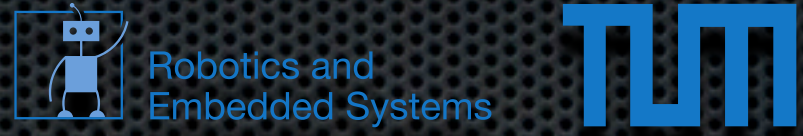

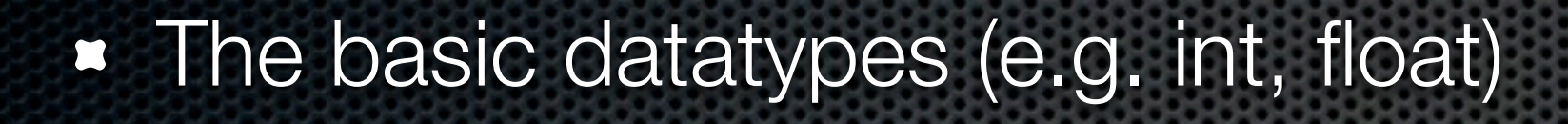

Basic control flow (e.g. if/else, for, while) 

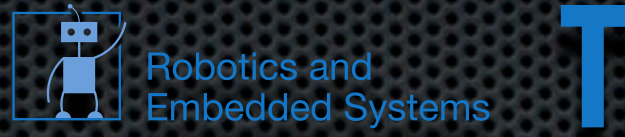

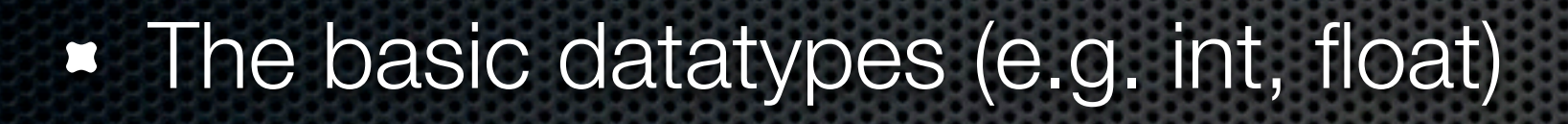

- Basic control flow (e.g. if/else, for, while)
- What methods and functions are  $\mathbf{C}$

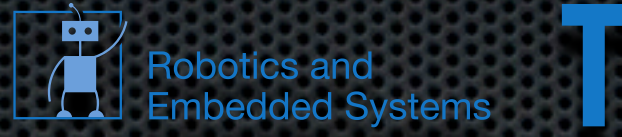

- **The basic datatypes (e.g. int, float)**
- Basic control flow (e.g. if/else, for, while)
- What methods and functions are  $\mathbf{z}$
- **\*** What classes and objects are

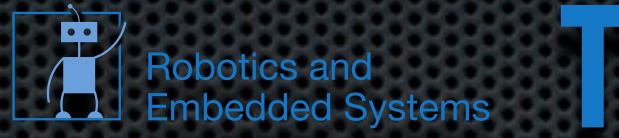

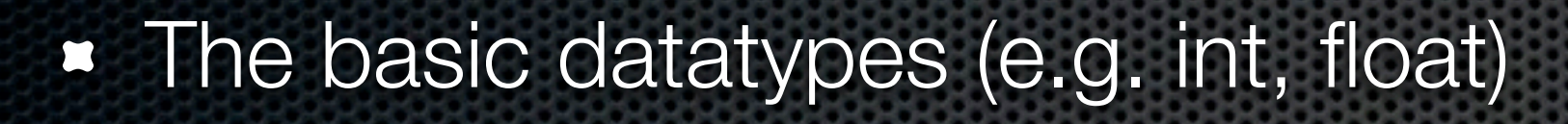

- Basic control flow (e.g. if/else, for, while)  $\mathbf{u}_i$
- **What methods and functions are**
- What classes and objects are
- **EXEC** How to use a compiler

## Hello C++

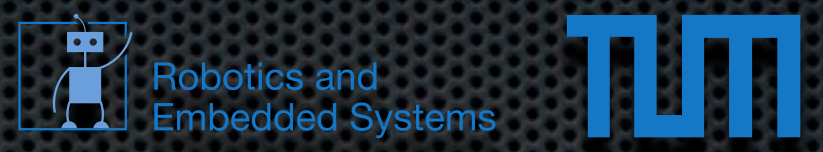

#### **Code**

#include <iostream>

**int** main()

{

}

 std::cout << "Hello World" << std::endl; **return** 0;

## Hello C++

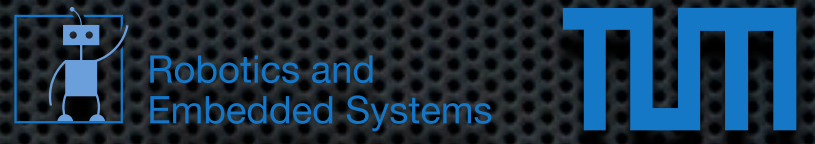

#### **Code**

#include <iostream>

**int** main()

{

}

 std::cout << "Hello World" << std::endl; **return** 0;

#### Build/Output

\$ g++ main.cpp \$ ./a.out Hello World

\$

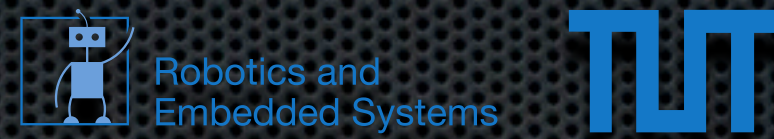

- **Reuse and structure code**
- Parameters and return value
- C++ allows pass by reference and value
- C++ allows function overloading

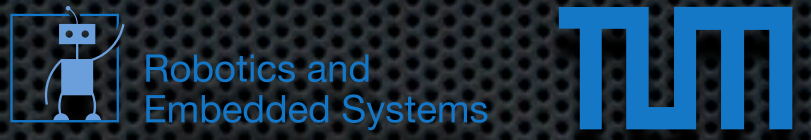

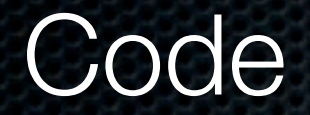

#include <iostream>

**int** fac( **int** x )

```
return ( x \le 1 ) ? 1 : x * fac(x - 1);
```
**int** main()

{

}

{

}

```
std::cout << fac( 5 ) << std::endl;
 return 0;
```
Thursday, November 22, 12

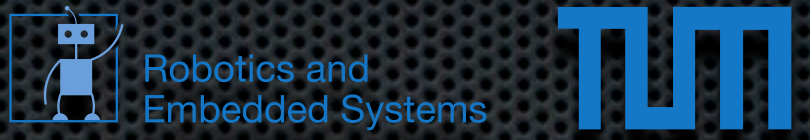

#### **Code**

#include <iostream>

**int** fac( **int** x )

```
return ( x \le 1 ) ? 1 : x * fac(x - 1);
```
**int** main()

{

}

{

}

```
std::cout << fac( 5 ) << std::endl;
 return 0;
```
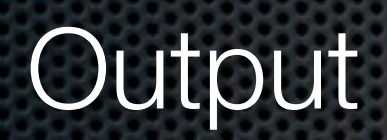

\$./a.out 120  $\boldsymbol{\mathcal{S}}$ 

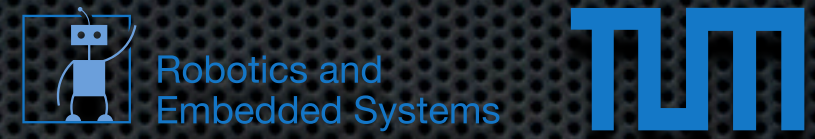

Return type Function name Argument 0 type

**Argument 0 name** 

```
↓
          ↓
             ↓
int fac( int x )
{
   return ( x \le 1 ) ? 1 : x * fac(x - 1);
```
}

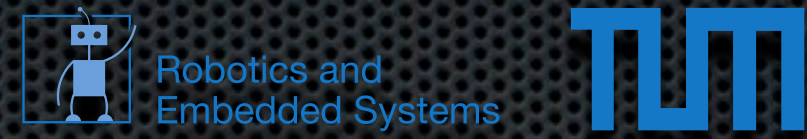

Return type

Function name

Argument 0 type **Argument 0 name** 

```
int fac( int x )
{
    return ( x \le 1 ) ? 1 : x * \text{fac}(|x - 1|);
}
```
#### arbitrary number of arguments possible

**type** function( **type0** arg0, **type1** arg1, ..., **typeN** argN ) { ... }

#### Functions Pass by value vs. reference

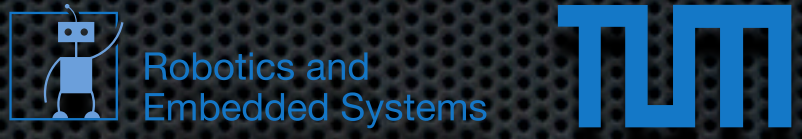

#include <iostream>

**void** func\_value( **int** x ) {  $x = 10;$ } **void** func\_reference( **int**& x ) {  $x = 10$ ; } **int** main() { **int** a = 0; func value( a ); std::cout << a << std::endl; func\_reference( a ); std::cout << a << std::endl;

**return** 0;

}

Thursday, November 22, 12

#### Functions Pass by value vs. reference

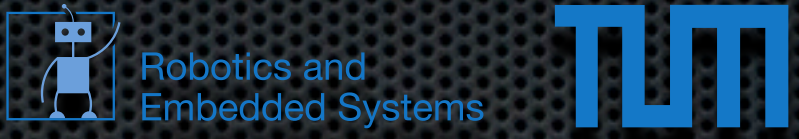

#include <iostream>

**void** func\_value( **int** x )  $\{$  $x = 10;$ } **void** func\_reference( **int**& x )  $\{$  $x = 10;$ } **int** main() { **int** a = 0; func value( a );

std::cout << a << std::endl; func\_reference( a ); std::cout << a << std::endl; **return** 0;

#### **Output**

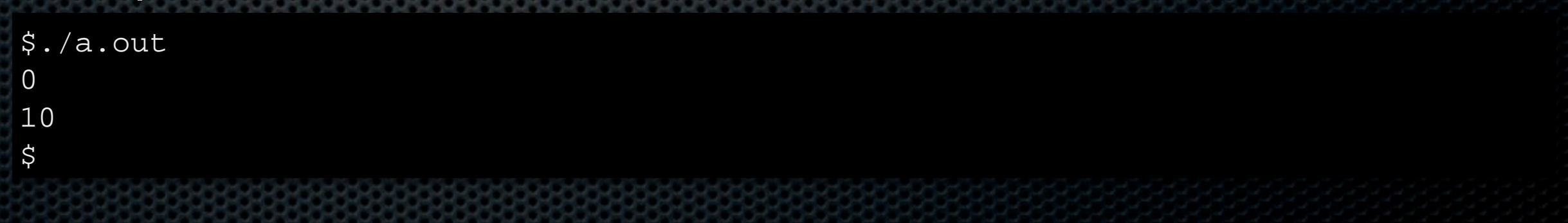

}

#### **Overloading**

**return** 0;

```
#include <iostream>
void func( int v )
{
    std::cout << "Integer: " << v << std::endl;
}
void func( float v )
{
    std::cout << "Float: " << v << std::endl;
}
int main()
{
    func(5);
     func( 1.0f );
```
Thursday, November 22, 12

}

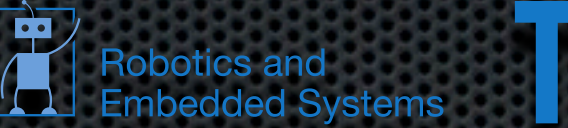

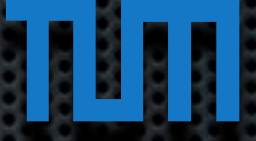

#### **Overloading**

```
#include <iostream>
void func( int v )
{
    std::cout << "Integer: " << v << std::endl;
}
void func( float v )
\{std::cout << "Float: " << v << std::endl;
}
int main()
{
    func(5);
     func( 1.0f );
     return 0;
}
```
#### **Output**

\$./a.out Integer: 5 Float: 1 \$

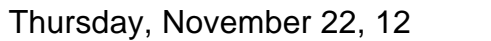

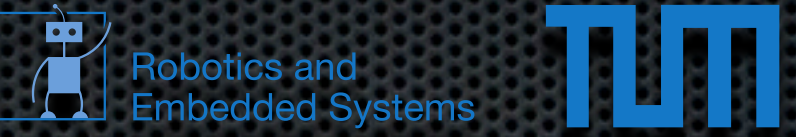

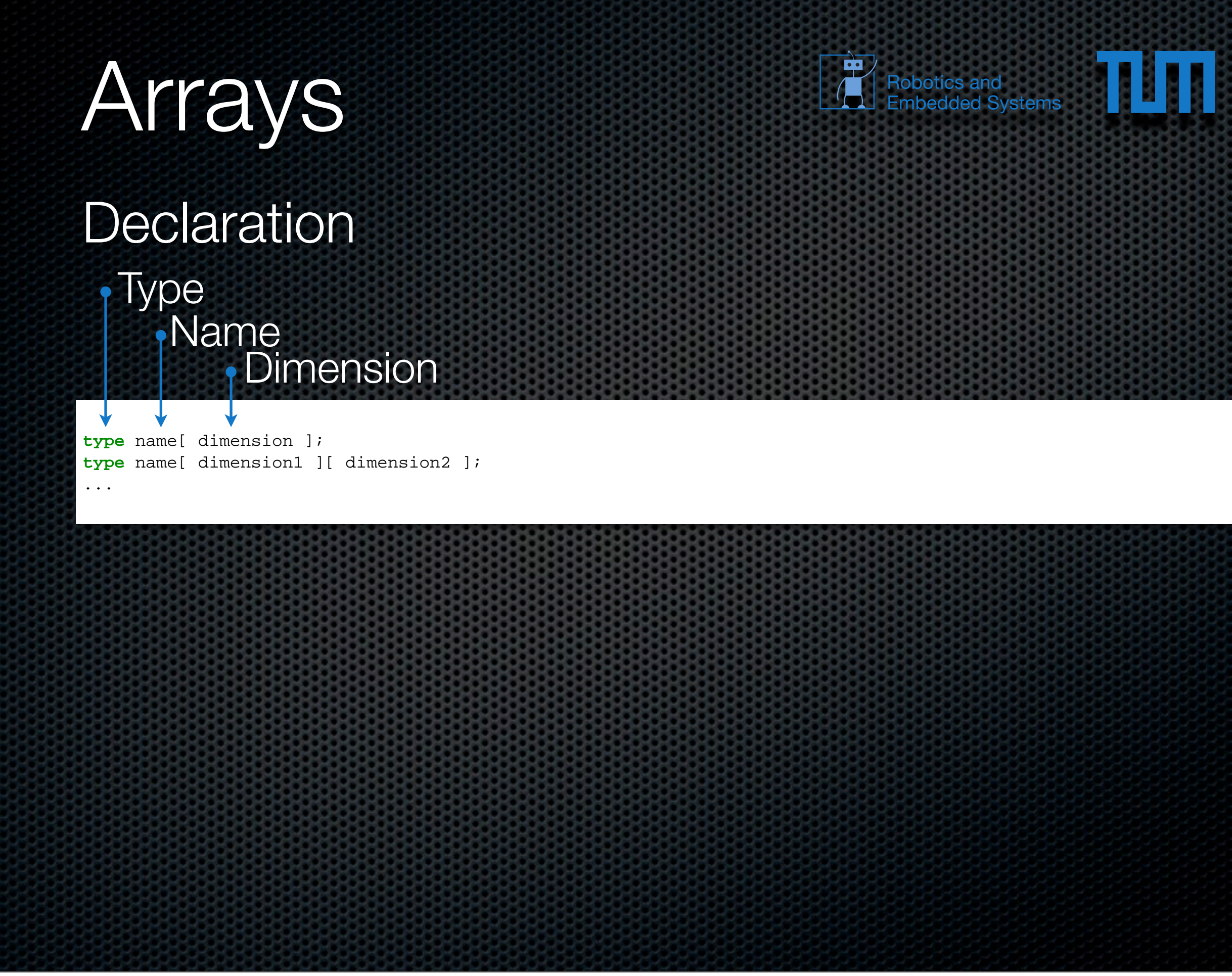

Thursday, November 22, 12

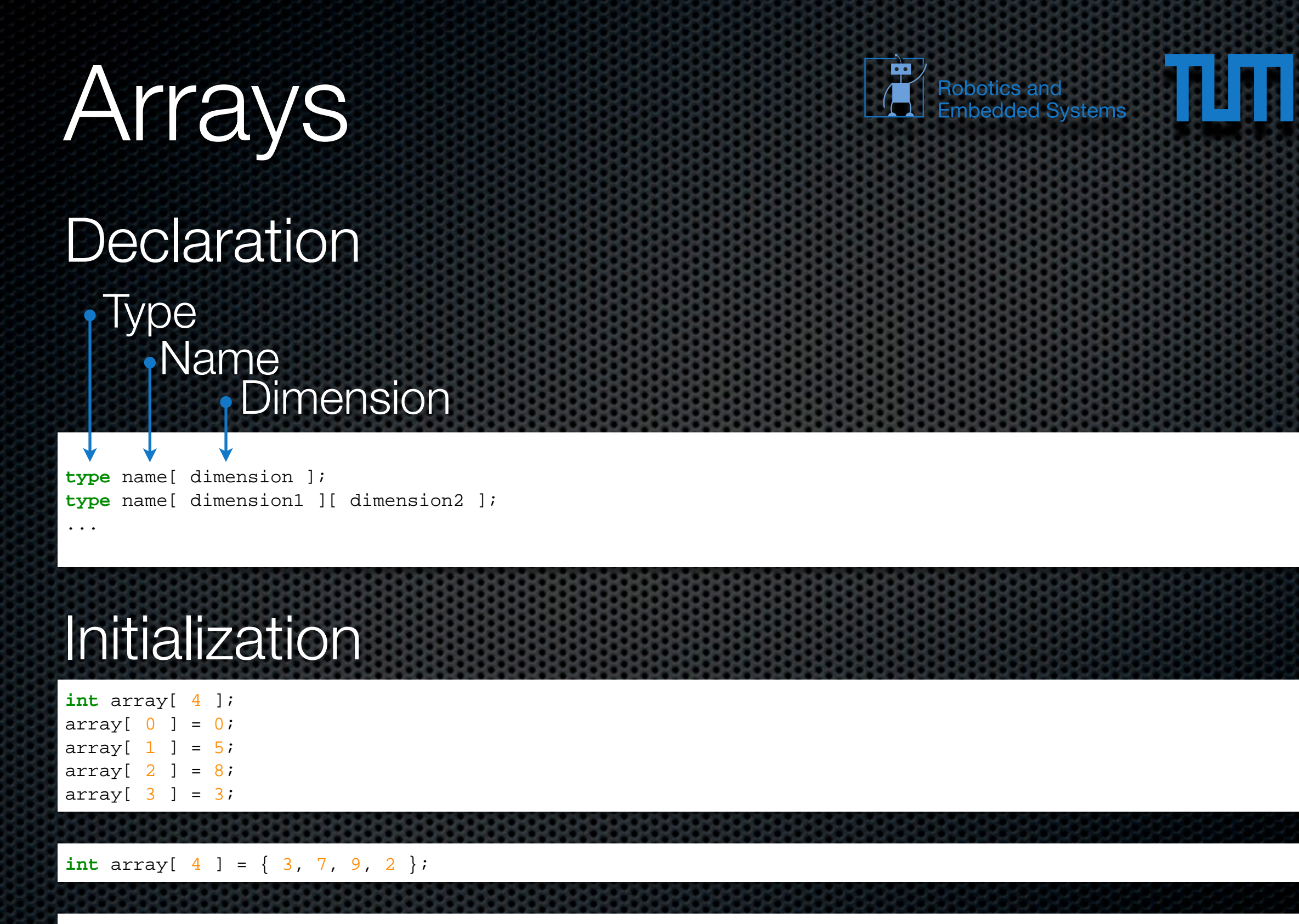

**int** array[] = { 3, 7, 9, 2 };

## Arrays

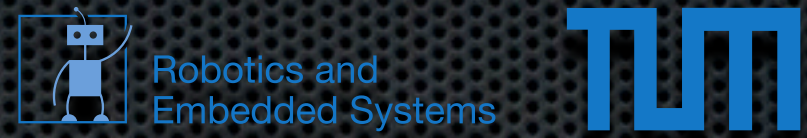

Special initialization for char arrays / strings

**The following char arrays are equivalent** 

**char** str[] = "String"; char str2[] = { 'S','t','r','i','n','g','\0' };

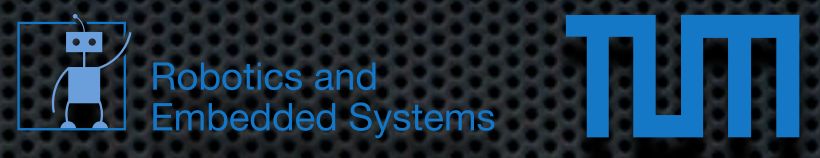

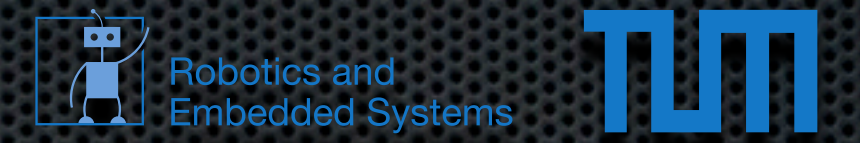

A variable name refers to a particular location in memory and stores a value there

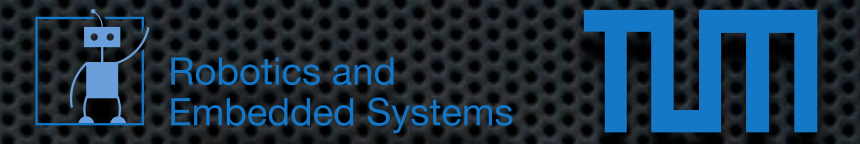

- A variable name refers to a particular location in memory and stores a value there
- $\blacksquare$  If you refer to the variable by name then

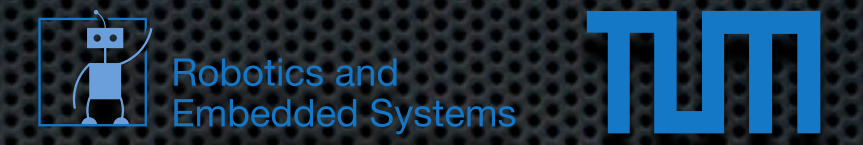

- A variable name refers to a particular location in memory and stores a value there
- If you refer to the variable by name then
	- the memory address is looked up

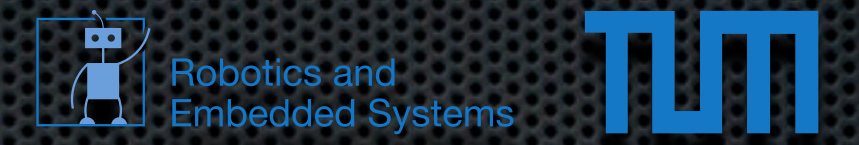

- A variable name refers to a particular location in memory and stores a value there
- If you refer to the variable by name then
	- the memory address is looked up
	- the value at the address is retrieved or set E.

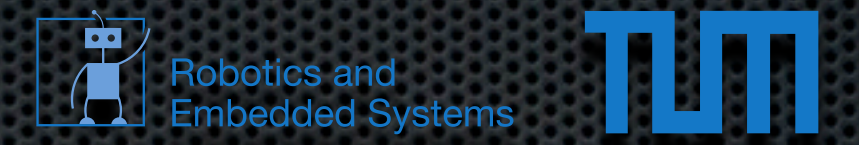

- A variable name refers to a particular location in memory and stores a value there
- If you refer to the variable by name then
	- the memory address is looked up
	- the value at the address is retrieved or set E.
- C++ allows us to perform these steps independently E.

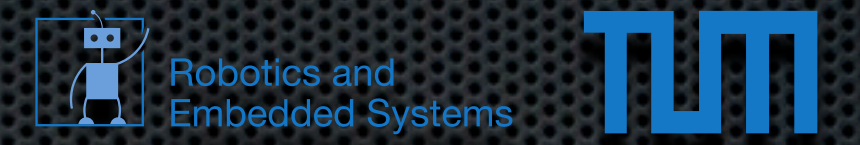

- A variable name refers to a particular location in memory and stores a value there
- If you refer to the variable by name then **x** 
	- the memory address is looked up
	- the value at the address is retrieved or set E.
- C++ allows us to perform these steps independently ×.
	- $\&\times$  evaluates to the address of  $\times$  in memory E.

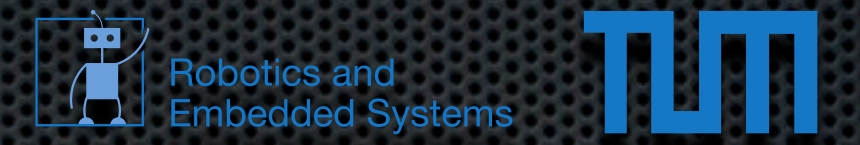

- A variable name refers to a particular location in memory and stores a value there
- If you refer to the variable by name then
	- the memory address is looked up
	- the value at the address is retrieved or set ×
- C++ allows us to perform these steps independently E.
	- $\&\text{x}$  evaluates to the address of  $x$  in memory E.
	- $*$  (  $&x$  ) dereferences the address of x and retrieves the value of x E.

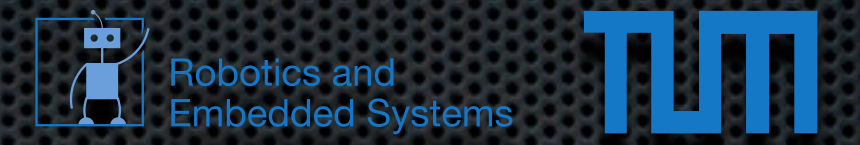

- A variable name refers to a particular location in memory and stores a value there
- If you refer to the variable by name then
	- the memory address is looked up
	- the value at the address is retrieved or set ×
- C++ allows us to perform these steps independently E.
	- $\&x$  evaluates to the address of x in memory E.
	- $*$  (  $&x$  ) dereferences the address of x and retrieves the value of x E.
	- $*$  (  $&x$  ) is the same thing as  $x$  $\bullet$

#### Pointers Code

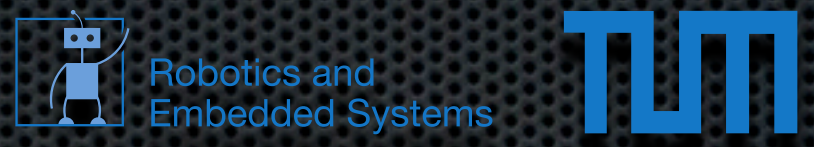

#include <iostream>

**int** main()

{

}

 **int** x;  $int^* p = \&x$ 

 $x = 10;$ std::cout << \*p << std::endl;

 $*_{p} = 5;$ std::cout << x << std::endl;

**return** 0;

#### Pointers **Code**

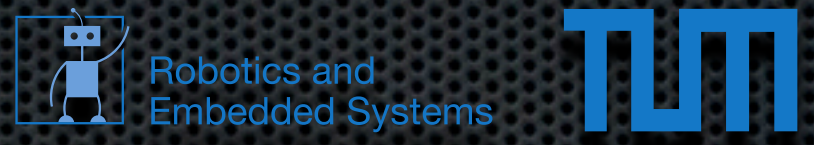

#include <iostream>

**int** main()

{

}

 **int** x;  $int^* p = \&x$ 

 $x = 10$ ; std::cout << \*p << std::endl;

```
*_{p} = 5;std::cout << x << std::endl;
```
**return** 0;

#### **Output**

\$./a.out 10 5  $\mathcal{L}$ 

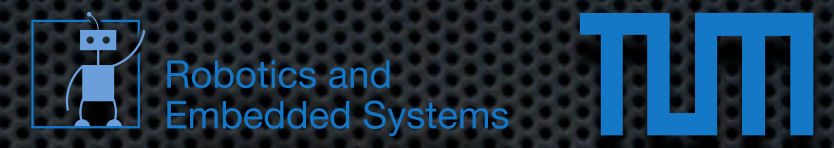

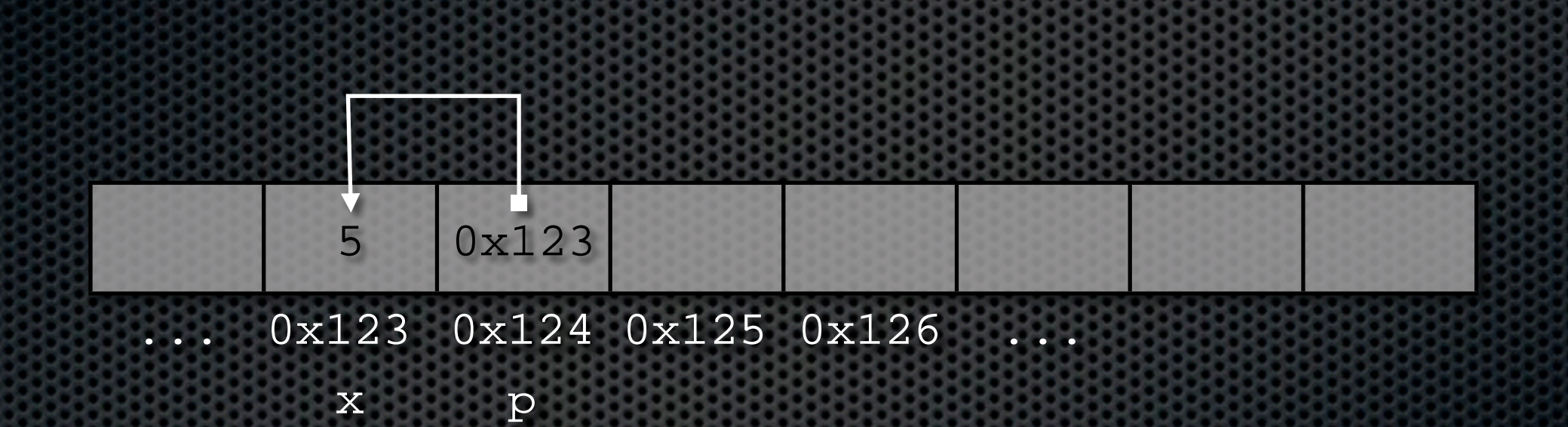

#### Example

TITI È<br>L ,<br>Robotics and<br>Embedded Systems

#include <iostream>

```
int main()
{
     char* cptr = "bla";
    int len = 0;while( *cptr != '\setminus0' ) {
          len++;
          cptr++;
     }
    std::cout << len << std::endl;
```
}

#### Example

#include <iostream>

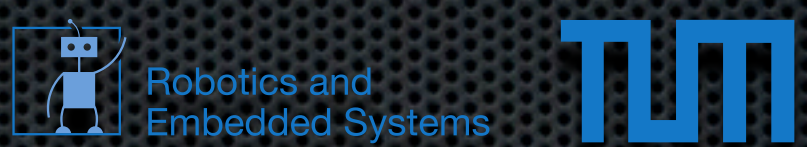

**int** main() { **char**\* cptr = "bla";  $int len = 0;$ **while**(  $*$ cptr  $!=$  ' $\setminus$ 0' ) { len++; cptr++; } std::cout << len << std::endl;

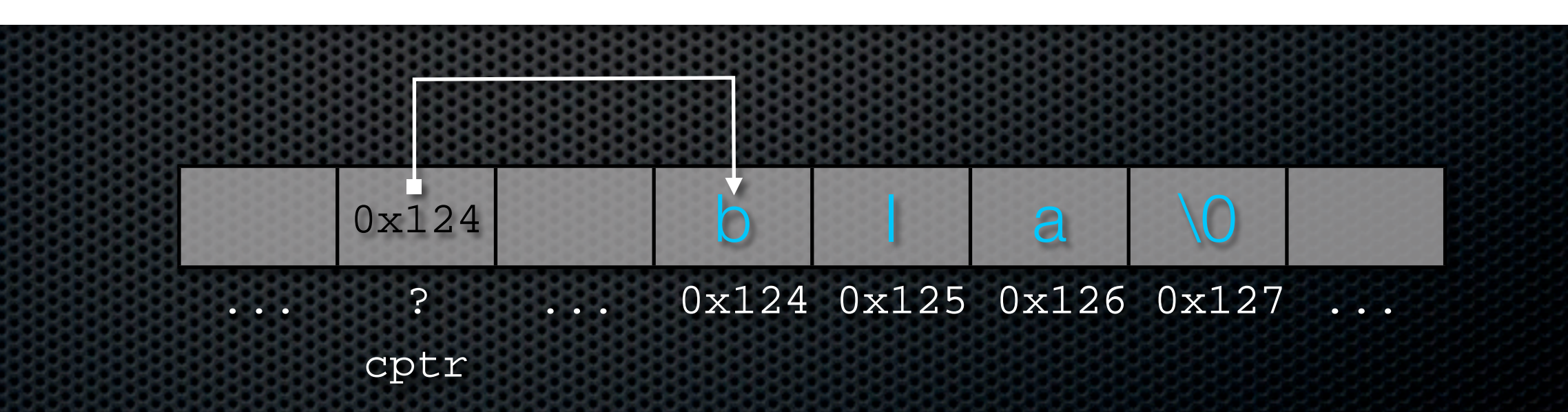

}

#### Example

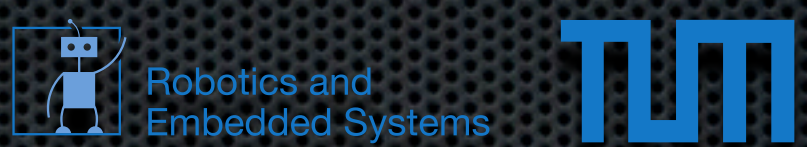

#include <iostream>

```
int main()
{
     char* cptr = "bla";
    int len = 0; while( *cptr != '\0' ) {
         len++;
         cptr++;
     }
    std::cout << len << std::endl;
}
```
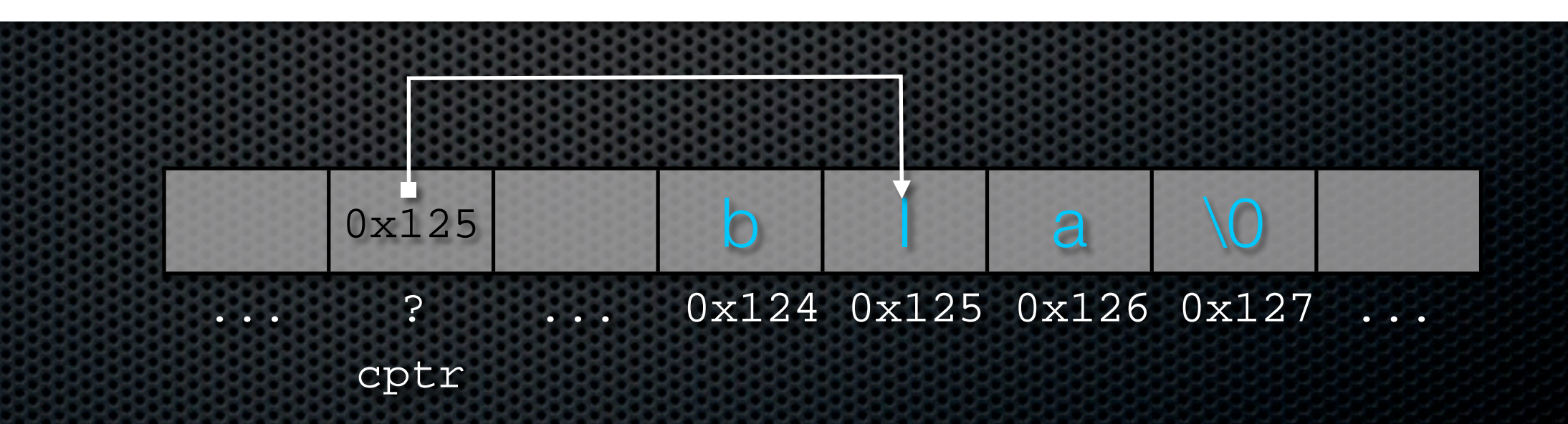

#### Example

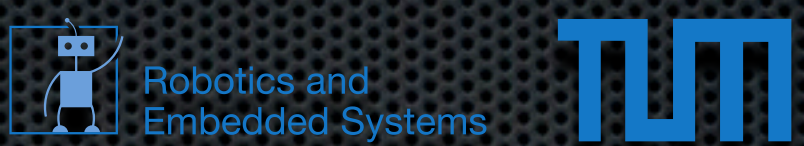

#include <iostream>

```
int main()
{
     char* cptr = "bla";
    int len = 0;while( *cptr != '\setminus0' ) {
          len++;
          cptr++;
     }
    std::cout << len << std::endl;
}
```
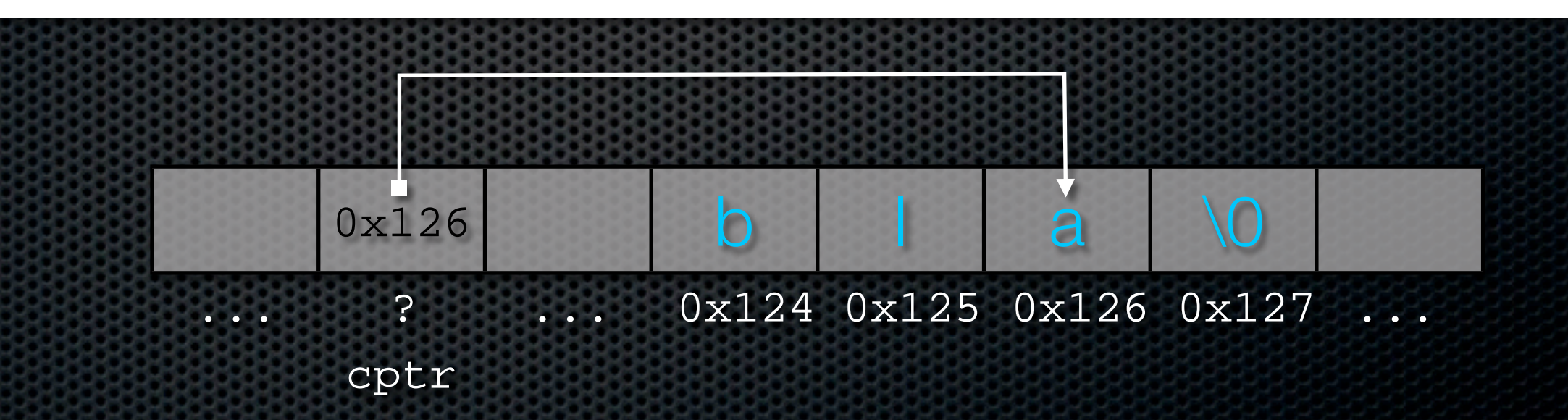

#### Example

ulul 串 Robotics and<br>Embedded Systems

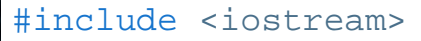

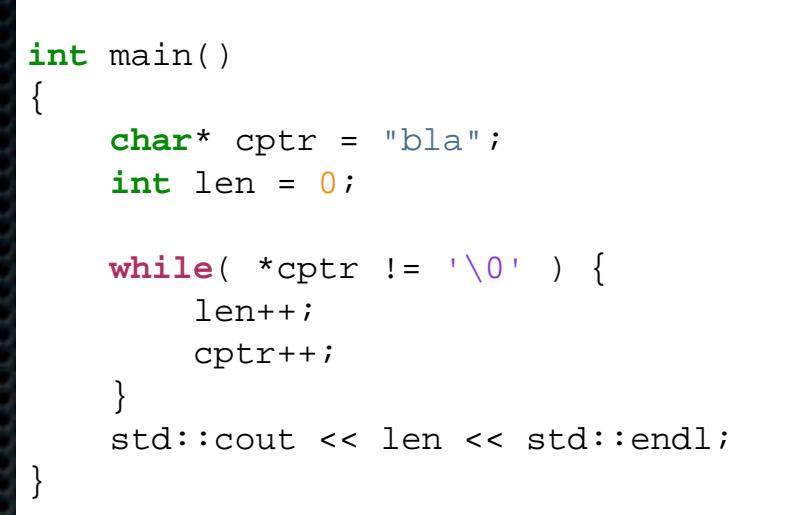

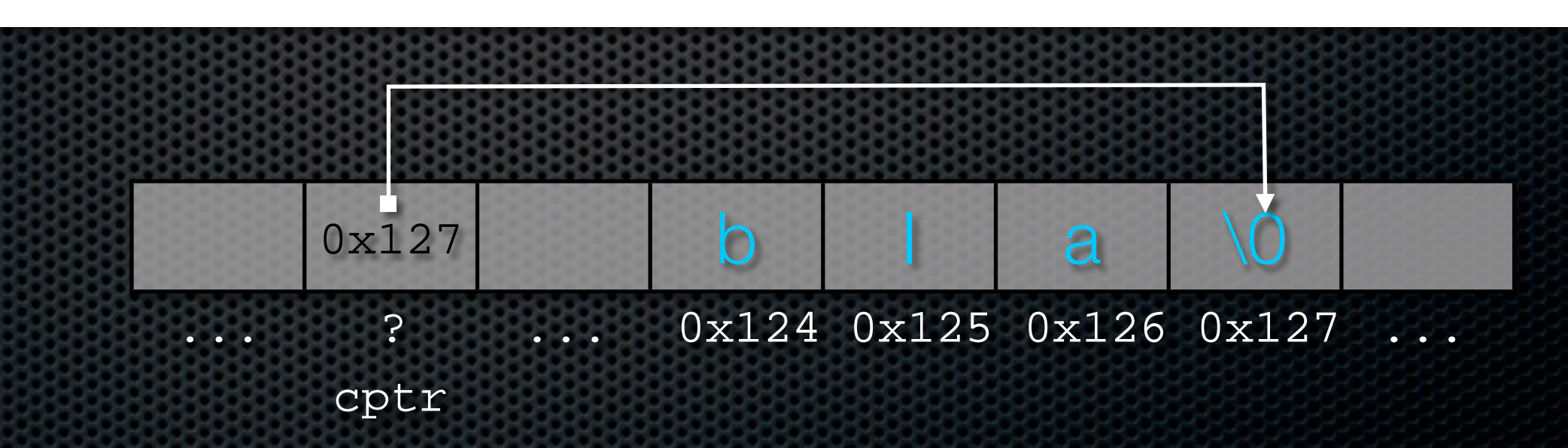

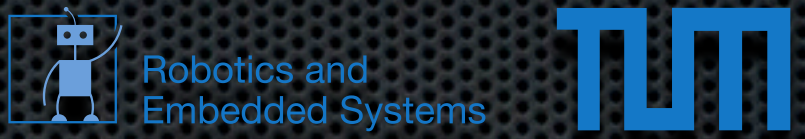

#### Pointers and arrays

```
int array[ 5 ]; 
...
          array \equiv & array [0]*array \equiv array[0]*( array + 1 ) \equiv array[ 1 ] \equiv 1[ array ]
...
```
#### Arithmetic pointer operations modify the address by sizeof( type ) bytes

```
#include <iostream>
int main()
\{char* x = 0x0;
    float* y = 0 \times 0;
     std::cout << ( void* ) ( x + 1 ) << std::endl;
     std::cout << ( void* ) ( y + 1 ) << std::endl;
}
```
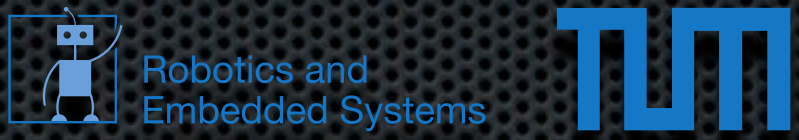

#### Pointers and arrays

```
int array[ 5 ]; 
...
          array \equiv & array [0]*array \equiv array[0]*( array + 1 ) \equiv array[ 1 ] \equiv 1[ array ]
...
```
#### Arithmetic pointer operations modify the address by sizeof( type ) bytes

```
#include <iostream>
int main()
{
    char* x = 0x0;
    float* y = 0x0;
     std::cout << ( void* ) ( x + 1 ) << std::endl;
     std::cout << ( void* ) ( y + 1 ) << std::endl;
}
$ ./a.out
0x1
0x4
\mathcal{L}
```
**const int**\* ptr

**int**\* **const** ptr **const int**\* **const** ptr

TH

Robotics and<br>
Embedded Systems

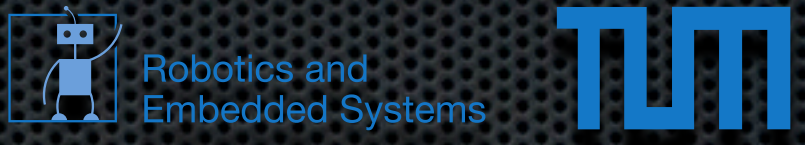

**const int**\* ptr

- Declares a changeable pointer to a constant integer  $\blacksquare$
- value cannot be changed  $\blacksquare$
- pointer can be changed to point to a different constant integer  $\blacksquare$

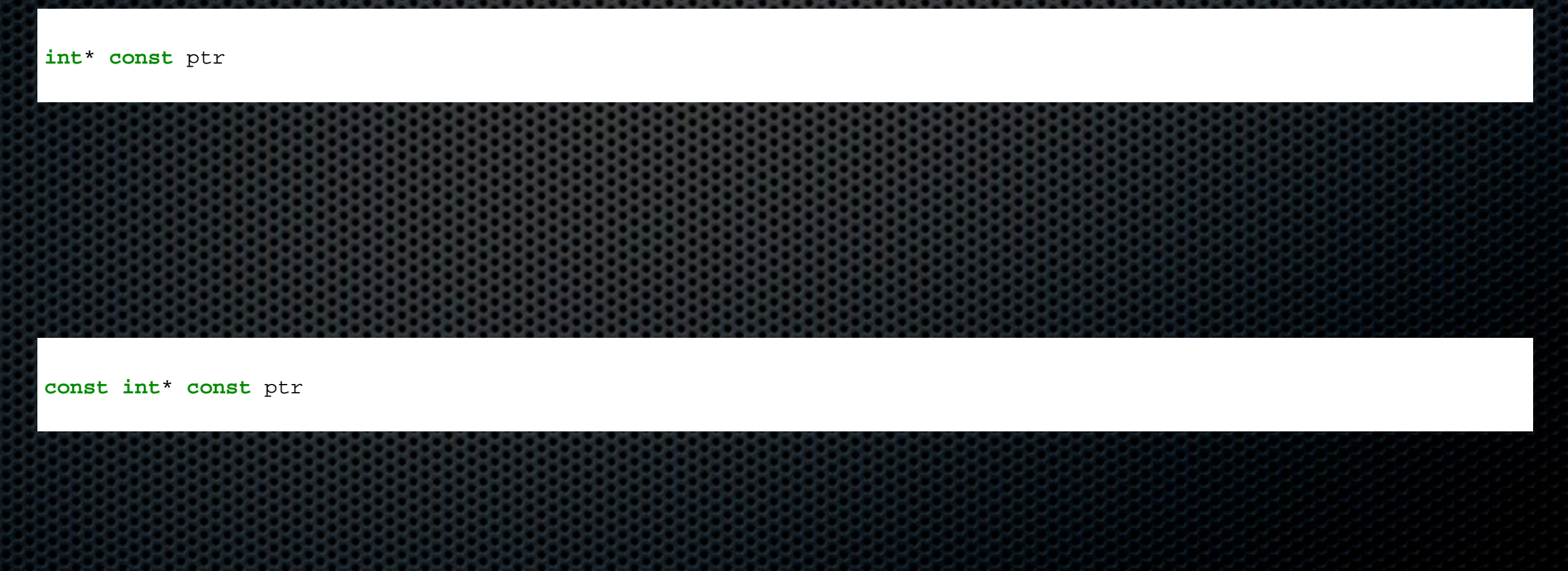

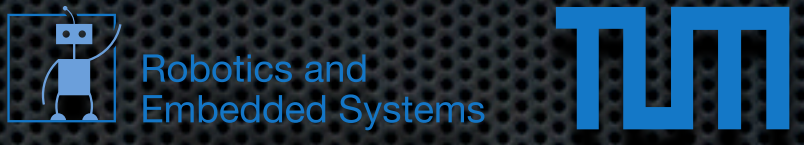

**const int**\* ptr

- Declares a changeable pointer to a constant integer  $\blacksquare$
- value cannot be changed  $\blacksquare$
- pointer can be changed to point to a different constant integer  $\blacksquare$

**int**\* **const** ptr

- Declares a constant pointer to a changeable integer  $\blacksquare$
- value can be changed  $\blacksquare$
- pointer cannot be changed to point to a different integer  $\blacksquare$

**const int**\* **const** ptr

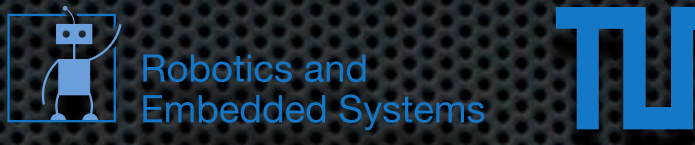

**const int**\* ptr

- Declares a changeable pointer to a constant integer  $\blacksquare$
- value cannot be changed  $\blacksquare$
- pointer can be changed to point to a different constant integer  $\blacksquare$

**int**\* **const** ptr

- Declares a constant pointer to a changeable integer  $\blacksquare$
- value can be changed  $\blacksquare$
- pointer cannot be changed to point to a different integer  $\blacksquare$

**const int**\* **const** ptr

Neither the value nor the address can be changed  $\blacksquare$ 

Thursday, November 22, 12

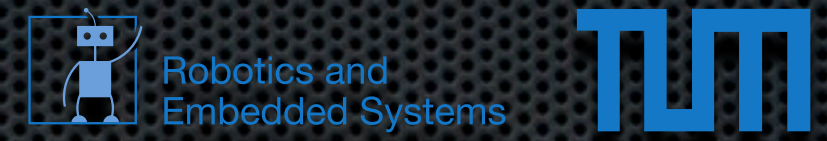

#### **.** No guarantees that a pointer points to a valid address

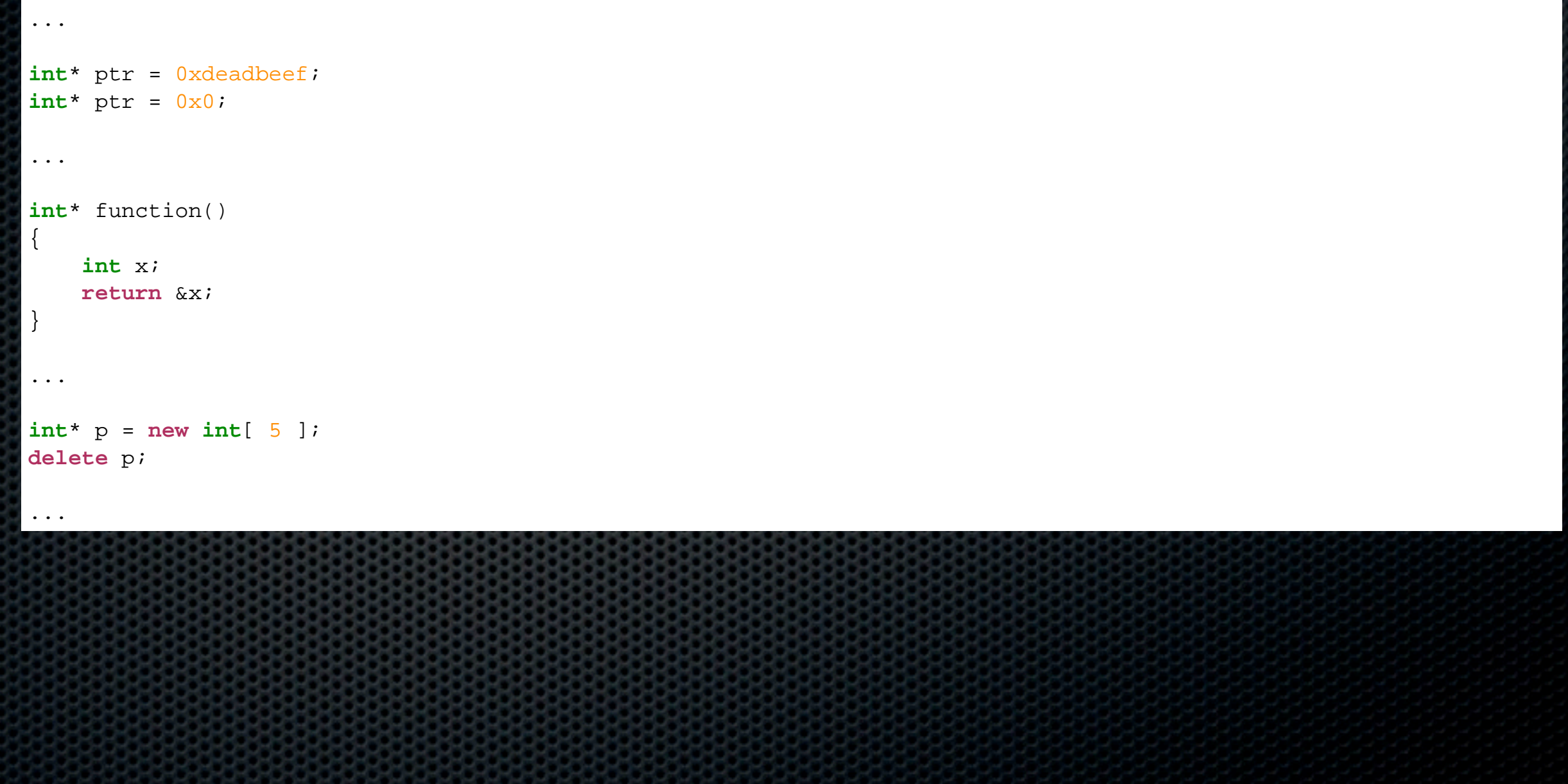

#### Memory management

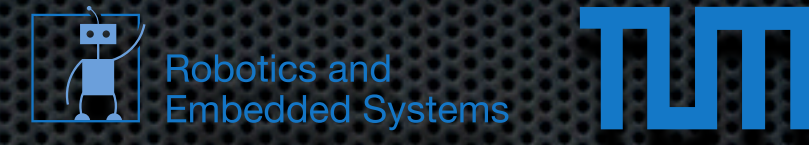

#### Dynamic memory allocation possible using new/delete

```
...
int* x = new int;
...
int^* y = new int[ 10 ];
...
float** z;
z = new float*[ 2 ];
z[ 0 ] = new float[ 3 ];
z[ 1 ] = new float[ 4 ];
...
delete x;
delete[] y;
delete[] z[ 0 ];
delete[] z[ 1 ];
delete[] z;
...
```
**If allocated memory is not correctly freed using delete it** is wasted and cannot be reused

**.** Pointers to deleted memory still contain the address

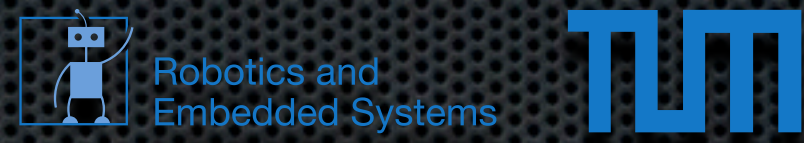

- Make the coupling between functions and data explicit
- **Allows the definition of new datatypes**
- **Enhanced reusability and readability**

#### Class name Visibility

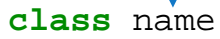

{

};

**public**:

... methods/members ...

#### **private**:

... methods/members ...

#### **protected**:

... methods/members ...

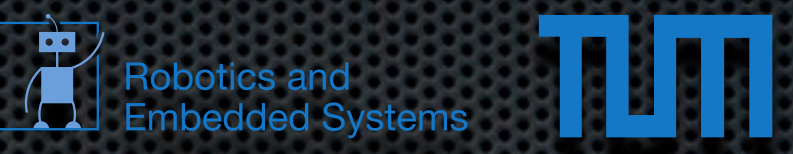

#### **Classes class** name { Class name Visibility

 **public**: ... methods/members ...

#### **private**:

... methods/members ...

#### **protected**:

};

... methods/members ...

#### **• Public members/methods can be accessed from** outside

Robotics and<br>Embedded Systems

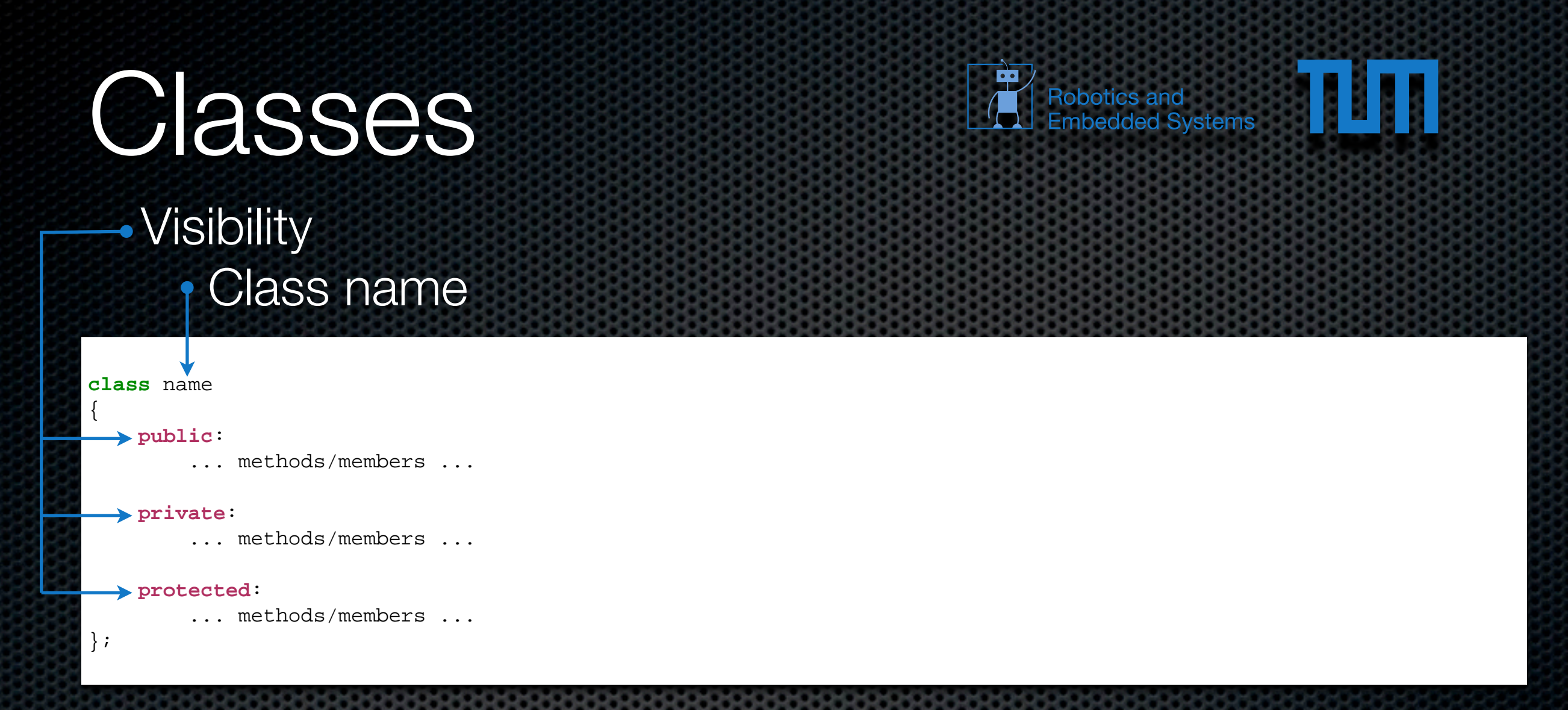

- **Public members/methods can be accessed from** outside
- **Private/protected members/methods can only be** accessed from within the class

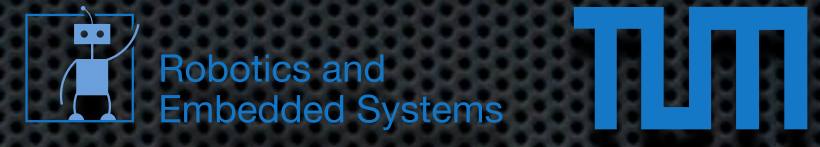

```
#include <iostream>
class Complex
{
     public:
        Complex( float r, float i ) { re = ri im = i; }
        void print() { std::cout << "( " << re << " , " << im << " )" << std::endl; }
         float re;
         float im;
};
int main()
{
     Complex c( 1.0f, 0.0f );
     c.print();
    c.re = 2.0f;
     c.print();
}
```
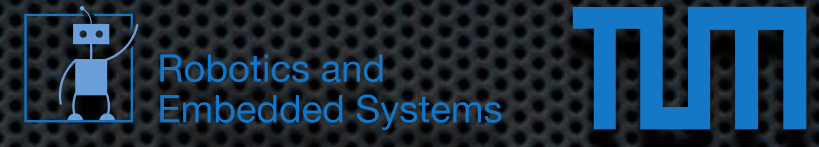

```
#include <iostream>
class Complex
{
     public:
        Complex( float r, float i ) { re = ri im = i; }
        void \text{print}() { \text{std::count} << " ( " << \text{re} << " , " << \text{im} << " )" << \text{std::endl} }
         float re;
         float im;
};
int main()
{
     Complex c( 1.0f, 0.0f );
     c.print();
    c.re = 2.0f;
     c.print();
}
$./a.out
(1, 0)( 2 , 0 ) 
$
Output
```
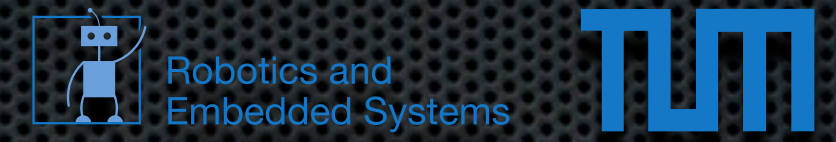

#### Special methods for construction and deconstruction ( constructor/destructor )

```
#include <iostream>
class Foobar
{
     public:
        Foobar() { std::count << "ctor" << std::endl;~\simFoobar() { std::cout << "dtor" << std::endl; }
};
int main()
{
     Foobar obj;
}
```
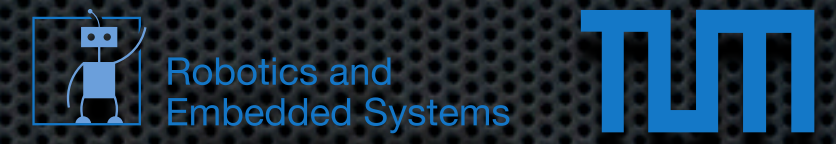

#### Special methods for construction and deconstruction ( constructor/destructor )

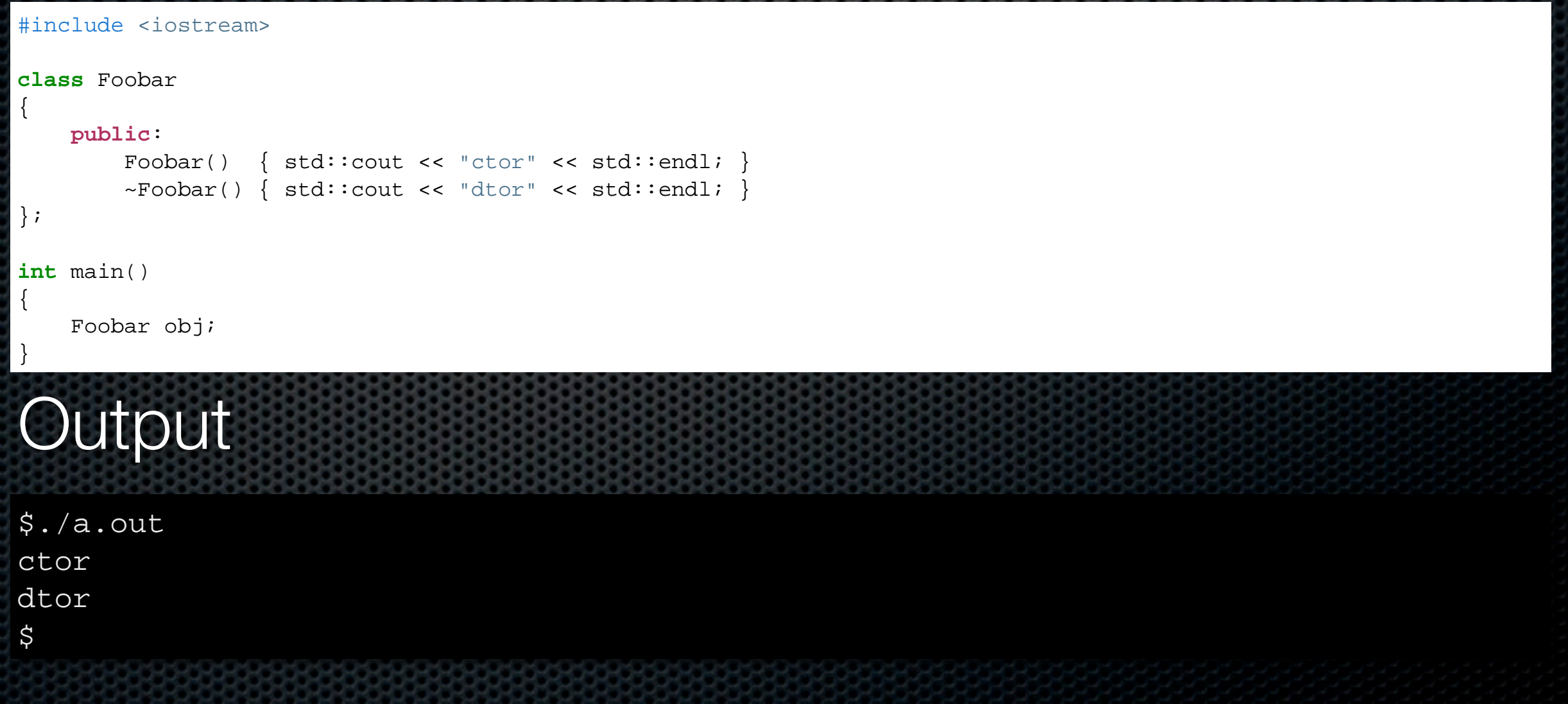

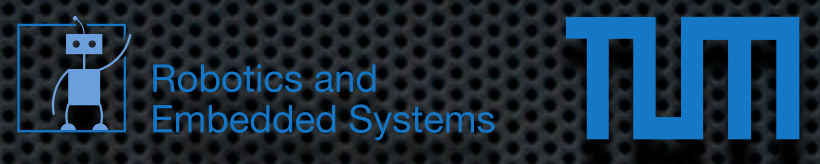

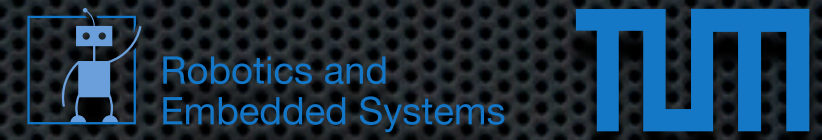

#### Constructor brings the object into a consistent state  $\mathbf{C}$

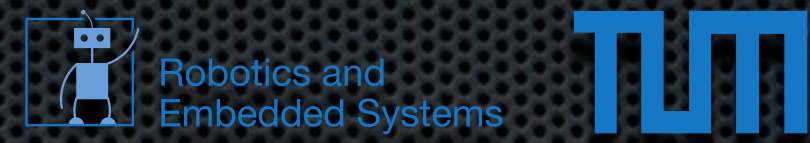

- Constructor brings the object into a consistent state  $\mathbf{z}$
- Deconstructor can be used for cleaning up ( especially useful for dynamic memory )

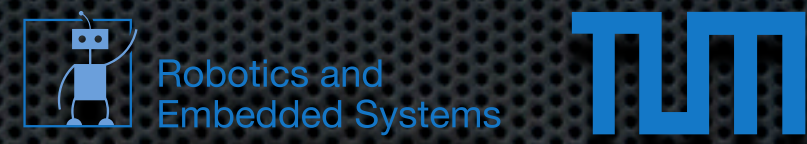

- Constructor brings the object into a consistent state
- Deconstructor can be used for cleaning up ( especially useful for dynamic memory )
- **More special methods exist e.g. for copying objects** and special operators

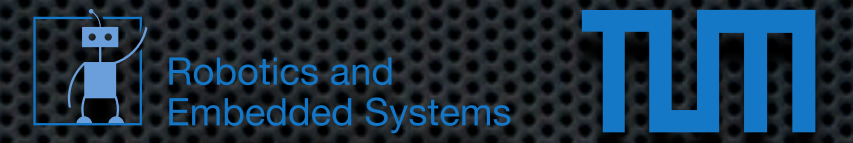

**If pointers to objects are used, then methods/members** can be accessed via "->"

```
#include <iostream>
class Blub
{
     public:
         Blub( int x ) { bla = x; }
          int bla;
};
int main()
{
    Blub<sup>*</sup> x = new Blub( 2 );
     std::cout << ( *x ).bla << std::endl;
     std::cout << x->bla << std::endl;
}
```
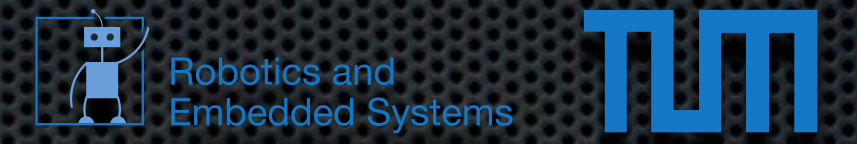

**If pointers to objects are used, then methods/members** can be accessed via "->"

```
#include <iostream>
class Blub
{
     public:
         Blub( int x ) { bla = x; }
          int bla;
};
int main()
{
    Blub<sup>*</sup> x = new Blub( 2 );
     std::cout << ( *x ).bla << std::endl;
     std::cout << x->bla << std::endl;
}
```
#### **Output**

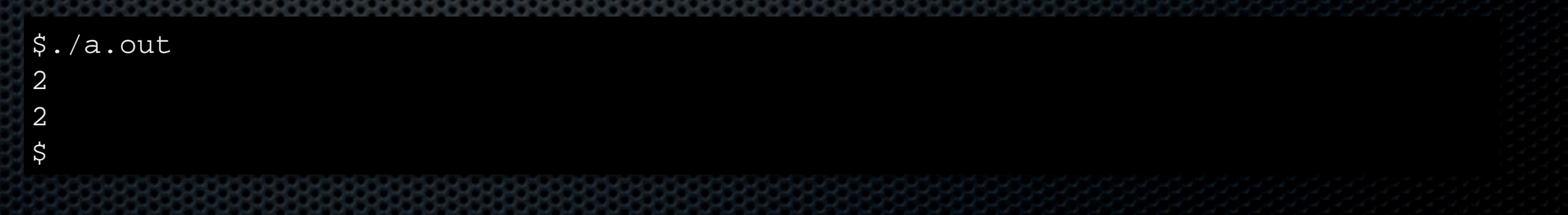

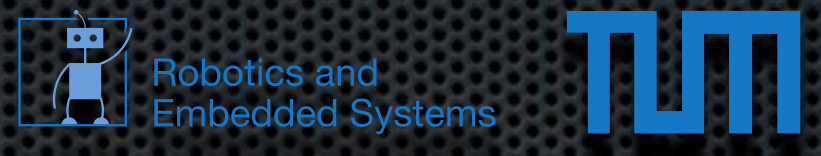

## Questions?